## Package 'PTwins'

October 12, 2022

<span id="page-0-0"></span>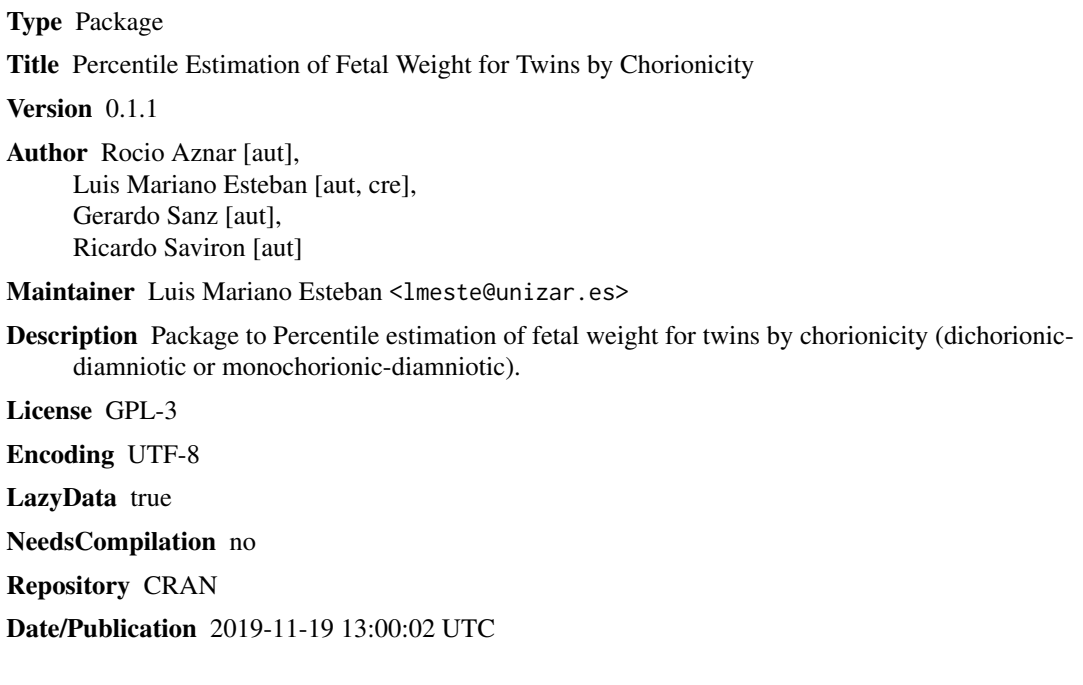

### R topics documented:

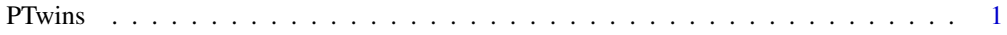

#### **Index** [4](#page-3-0)

PTwins *Percentile Estimation of Fetal Weight for Twins by Chorionicity*

#### Description

The PTwins function estimates the fetus weight percentile using a multilevel linear model developed from a Spanish twin cohort.

#### 2 **PTwins**

#### Usage

PTwins(weight,week,day=3,dichorionic=TRUE)

#### Arguments

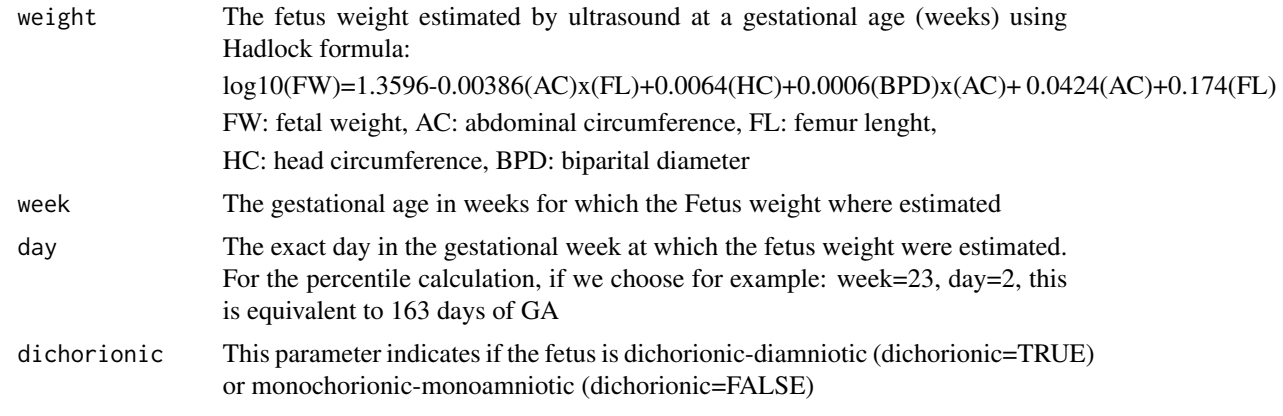

#### Details

The inputs weight, week, day or dichorionic can be a number or a vector to include several cases

#### Value

The returned fit object of PTwins contains the following components.

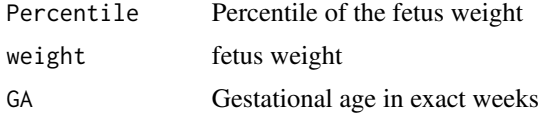

#### Author(s)

Rocio Aznar, Luis Mariano Esteban, Gerardo Sanz, Ricardo Saviron

#### Examples

#Percentile estimation of a dichorionic-diamniotic fetus of 2300 grams #of weight estimated at the 22nd week (+2 days) of gestational age.

PTwins(weight=2300,week=22,day=2,dichorionic=TRUE)

#Percentile estimation of a monochorionic-diamniotic fetus of 2300 grams #of weight estimated at the 22nd week (+2 days) of gestational age.

PTwins(weight=2300,week=22,day=2,dichorionic=FALSE)

#Percentile estimation of a dataframe that includes 10 cases

WEIGHT<-round(rnorm(10,2100,125),digits=0)

#### PTwins 3

```
WEEK<-sample(seq(18,36),10)
DAY<-sample(seq(0,7),10,replace=TRUE)
dichorionic<-sample(c("TRUE","FALSE"),10,replace=TRUE)
DT<-data.frame(WEIGHT,WEEK,DAY,dichorionic)
```
PTwins(weight=DT\$WEIGHT,week=DT\$WEEK,day=DT\$DAY,dichorionic=DT\$dichorionic)

# <span id="page-3-0"></span>Index

∗ misc PTwins, [1](#page-0-0) ∗ models PTwins, [1](#page-0-0)

PTwins, [1](#page-0-0)